Тверской государственный университет Юридический факультет Документ подписан простой электронной подписью Информация о владельце: ФИО: Смирнов Сергей Николаевич Должность: врио ректора Дата подписания: 09.10.2023 15:21:01 Уникальный программный ключ: 69e375c64f7e975d4e8830e7b4fcc2ad1bf35f08

Утверждаю: Руководитель ООП: Ю.А. Дронова  $cma$  2020  $r$ . VILTI университет

# Рабочая программа дисциплины (с аннотацией)

# **ИЗБИРАТЕЛЬНОЕ ПРАВО**

# Направление подготовки: 40.03.01 ЮРИСПРУДЕНЦИЯ

# Профиль подготовки: ПРАВОПОЛЬЗОВАНИЕ И ПРАВОПРИМЕНЕНИЕ

Для студентов 2 курса очной формы обучения

Составитель: *Дронова В.Е.*

Тверь, 2020

### **I. АННОТАЦИЯ**

**1. Наименование дисциплины в соответствии с учебным планом** – Избирательное право.

#### **2. Цели и задачи дисциплины**

Целью освоения дисциплины «Избирательное право» является получение студентами знаний по основным разделам избирательного права, выработка умений и компетенций, позволяющих успешно применять полученные знания в нормотворческой и правоприменительной деятельности.

Задачами дисциплины «Избирательное право» являются:

- выработка и совершенствование у студентов навыков общения по вопросам организации и участия в избирательном процессе, решения профессиональных задачи в обозначенной сфере;

- более углубленное изучение особенностей избирательного права РФ, вопросов организации выборов и формирования системы органов государства посредством выборов;

- формирование представления о референдумах в Российской Федерации, о правовом положении субъектов избирательных отношений;

- выработка навыков профессионального общения и формирования речевого понятийного аппарата.

#### **3. Место дисциплины в структуре ООП бакалавриата.**

Учебная дисциплина «Избирательное право» тесно взаимосвязана с такими дисциплинами как Конституционное право, Административное право и другими дисциплинами.

**4. Объём дисциплины** составляет **3 зачётные единицы**, **108 академических часов:** в том числе **контактная работа:** практические занятия – 36 часов, **самостоятельная работа:** 72 часа;

# **5. Перечень планируемых результатов обучения по дисциплине, соотнесенных с планируемыми результатами освоения образовательной программы**

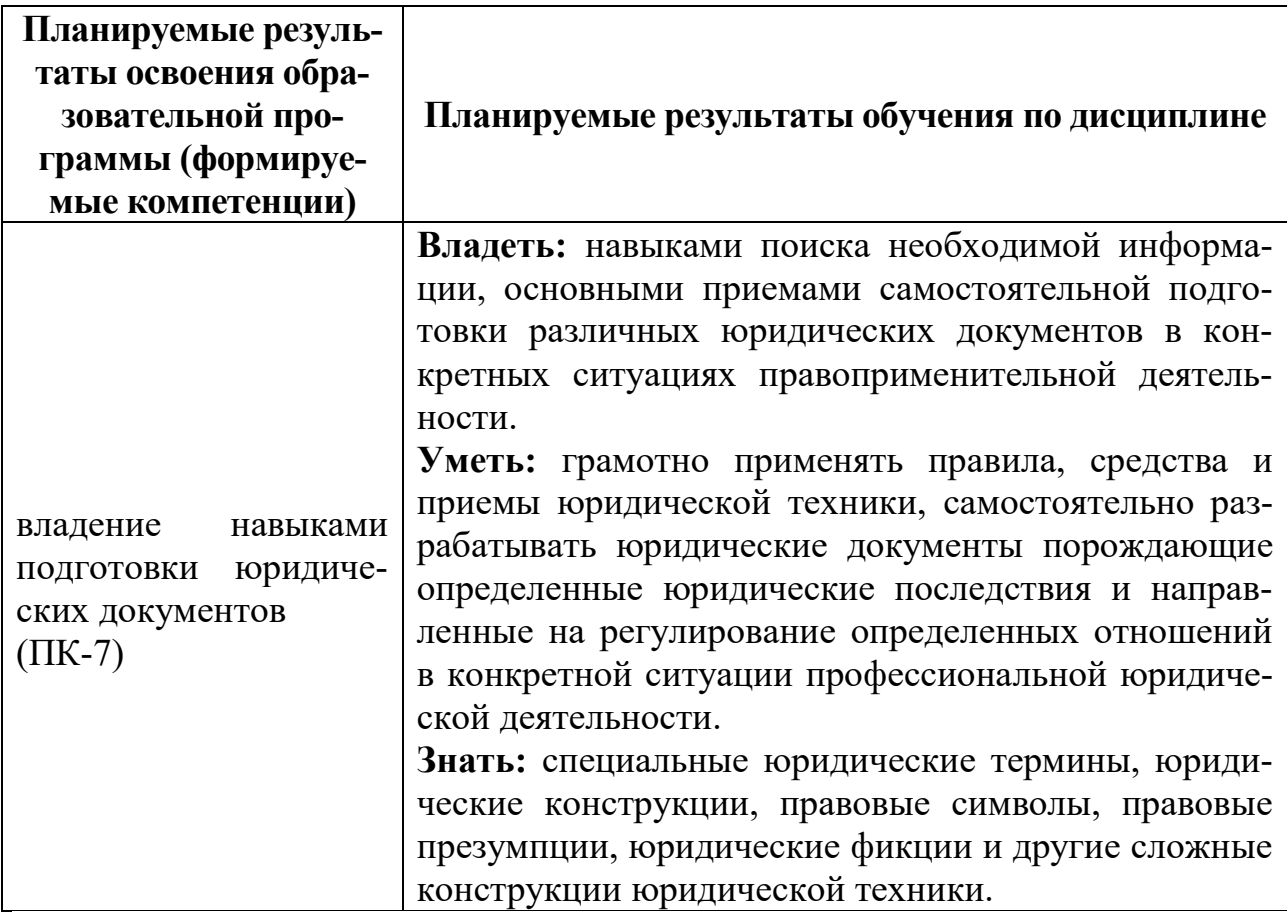

### **6***.* **Форма промежуточной аттестации –** зачет.

# **7. Язык преподавания –** русский.

# **II. СОДЕРЖАНИЕ ДИСЦИПЛИНЫ, СТРУКТУРИРОВАННОЕ ПО ТЕМАМ (РАЗДЕЛАМ) С УКАЗАНИЕМ ОТВЕДЕННОГО НА НИХ КОЛИЧЕСТВА АКАДЕМИЧЕСКИХ ЧАСОВ И ВИДОВ**

# **1. Для студентов очной формы обучения**

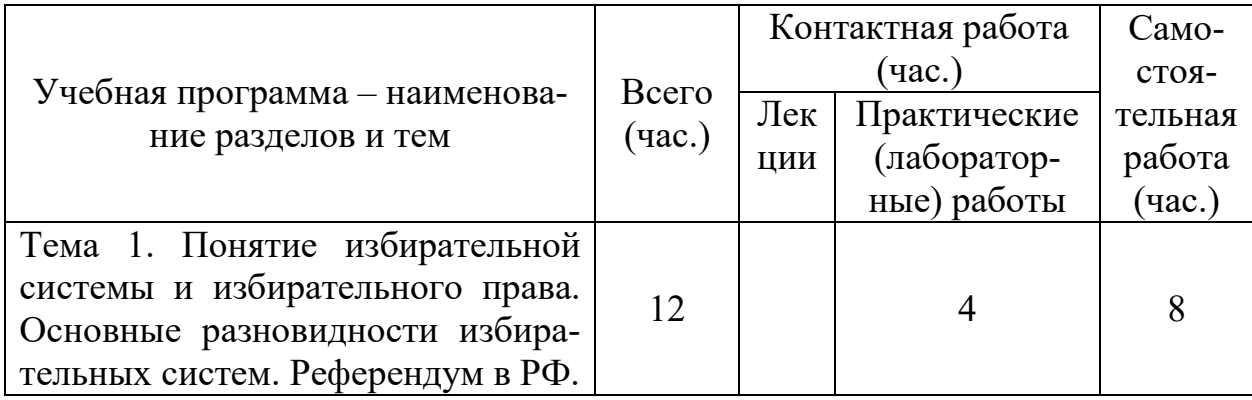

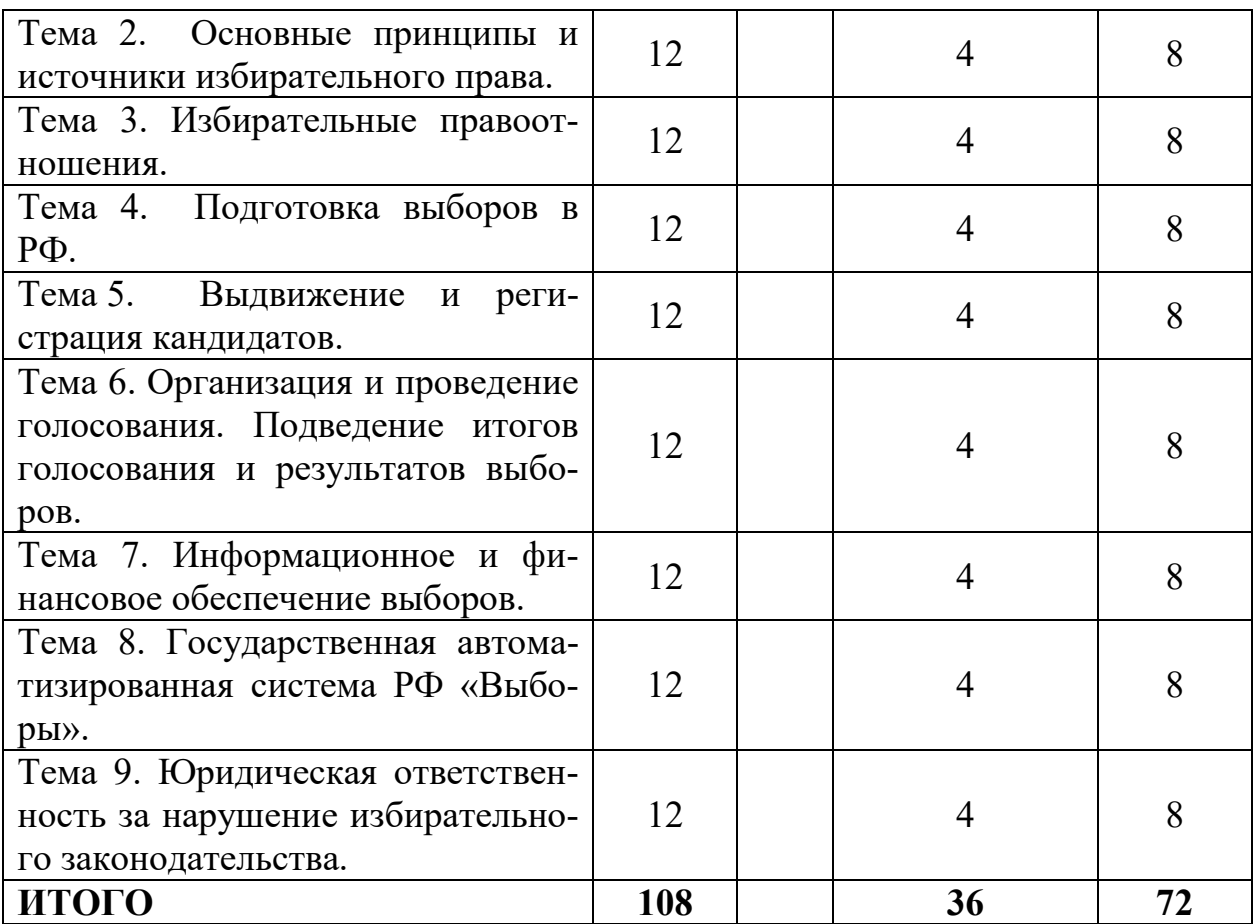

# **III. ПЕРЕЧЕНЬ УЧЕБНО-МЕТОДИЧЕСКОГО ОБЕСПЕЧЕНИЯ ДЛЯ САМОСТОЯТЕЛЬНОЙ РАБОТЫ ОБУЧАЮЩИХСЯ ПО ДИСЦИПЛИНЕ**

- 1. Контрольные вопросы к практическим занятиям.
- 2. Вопросы для самостоятельного изучения.
- 3. Типовые казусы.
- 4. Типовые тесты и практические задания к рейтинг-контролю.
- 5. Вопросы для подготовки к промежуточной аттестации по дисциплине.

### **IV. ФОНД ОЦЕНОЧНЫХ СРЕДСТВ ДЛЯ ПРОВЕДЕНИЯ ПРОМЕЖУТОЧНОЙ АТТЕСТАЦИИ ОБУЧАЮЩИХСЯ ПО ДИСЦИПЛИНЕ**

*Дисциплина «Избирательное право¬ находится на завершающем этапе формирования компетенции ПК- 7.* 

**Типовые контрольные задания для проверки уровня сформированности компетенции ПК-7 -** владение навыками подготовки юридических документов.

# **Пример № 1**

### **Задание № 1 Ответ на теоретический вопрос.**

Избирательный бюллетень как основной избирательный документ.

**Задание № 2 Решение казуса с составлением документа.**

Избиратель позвонил в УИК и заявил, что хочет проголосовать вне помещения для голосования (у себя дома). Члены УИК приехали на место и выяснили, что избиратель отсутствует по указанному адресу длительное время и не мог звонить в УИК с просьбой о голосовании вне помещения для голосования. Каковы дальнейшие действия членов участковой комиссии? Составьте необходимые документы, которые могут потребоваться в данной ситуации.

## **Пример № 2**

### **Задание № 1. Ответ на теоретический вопрос.**

Предвыборная агитация.

**Задание № 2. Решение казуса с составлением документа.**

В стационарном ящике для голосования при подсчёте голосов обнаружен бюллетень с аккуратно оторванным правым верхним уголком, где ставится печать комиссии и подписи двух членов УИК, без отметки избирателя. Каковы действия УИК? Составьте необходимые документы, которые могут потребоваться в данной ситуации.

### **Пример № 3**

### **Задание № 1 Ответ на теоретический вопрос.**

Понятие и виды избирательных систем.

**Задание № 2 Решение казуса с составлением документа.** 

Наблюдатель написал жалобу на имя председателя участковой комиссии: «Только что заместитель председателя комиссии выдал мне копию итогового протокола о результатах голосования. Он просто отксерокопировал протокол, проставил на него печать участковой избирательной комиссии и расписался, указав свою фамилию. Я считаю, что это неправильно.» Подготовьте ответ на жалобу.

### **Показатели и критерии оценивания компетенции и шкала оценивания**

Задание № 1

Критерии оценивания:

- знание нормативных актов по заданному вопросу;

- знание практики применения;
- использование при ответе понятийного аппарата;
- композиционная целостность и логичность изложения материала.

#### Шкала оценивания:

4 балла - ответ представлен с опорой на нормативно-правовые акты, подлежащие применению, подтвержден практическими примерами, при ответе студент верно использует понятийный аппарат, наличествует целостность и логичность изложения материала в ответе.

3 балла – ответ представлен с опорой на нормативно-правовые акты, недостаточность либо неправильность практических примеров, понятийный аппарат использован студентом поверхностно в отрыве от вопроса, наличествует целостность и логичность изложения материала в ответе.

2 балла – ответ представлен с опорой на нормативно-правовые акты, подлежащие применению, отсутствуют практические примеры, вопрос полностью не раскрыт, студент демонстрирует определенные знания понятийного аппарата 1 балл- в ответе наличествуют рассуждения общего характера без ссылок на нормативный материал или практические примеры, вместе с тем у студента есть определенные знания понятийного аппарата

0 баллов – ответ не дан или не верен.

Задание № 2

- составление верного процессуального документа,

- соответствие документа по форме и содержанию требованиям законодательства,

- ссылка на нормативно-правовые акты и использование понятийного аппарата при составлении документа.

#### Шкала оценивания:

3 баллов – составлен процессуальный документ, по форме и содержанию соответствующий требованиям законодательства, в документе наличествует ссылка на нормативно-правовые акты и использован понятийный аппарат.

2 балла – составлен процессуальный документ, по форме и содержанию соответствующий требованиям законодательства, однако ссылка на нормативные акты отсутствует и недостаточно использован понятийный аппарат.

1 балла – документ составлен с существенными недостатками по форме и содержанию.

0 баллов – документ не составлен.

### *Методические материалы, определяющие процедуры оценивания знаний, умений, навыков и (или) опыта деятельности, характеризующих этапы формирования компетенций.*

Процедура оценивания знаний, умений и навыков студентов при проведении промежуточной аттестации осуществляется комплексно при выполнении всех заданий, находящихся в билете, путем суммирования баллов за каждое задание.

Оценивание результатов обучения в виде знаний варьируется от 0 до 4 баллов.

Оценивание результатов обучения в виде умений и владений варьируется от 0 до 3 баллов.

Общее количество баллов, получаемое при выполнении всех заданий в билете, варьируется от 0 до 7.

Ответ студента оценивается по системе зачет/незачет. Как следствие, для получения зачета необходимо набрать не менее 4 баллов.

# **V. ПЕРЕЧЕНЬ ОСНОВНОЙ И ДОПОЛНИТЕЛЬНОЙ УЧЕБНОЙ ЛИТЕРАТУРЫ, НЕОБХОДИМОЙ ДЛЯ ОСВОЕНИЯ ДИСЦИПЛИНЫ**

#### **а) основная литература:**

1. Избирательное право России : учебник / В. О. Лучин, В. Н. Беленовский, Т. М. Пряхина [и др.] ; под ред. В. О. Лучина. – 2-е изд., перераб. и доп. – Москва : Юнити-Дана, 2015. – 735 с. – Режим доступа: [http://biblioclub.ru/index.php?page=book&id=115027.](http://biblioclub.ru/index.php?page=book&id=115027)

2. Воробьев Н. И. Избирательное право Российской Федерации : учеб. пособие / Н. И. Воробьев. – Москва : Дашков и К, Ай Пи Эр Медиа, 2018. – 287 c. – URL: <http://www.iprbookshop.ru/75222.html>(дата обращения: 17.02.2020). – Режим доступа: для авторизир. Пользователей. Лицензия: весь срок охраны авторского права. – Текст : электронный

3. Избирательное право : учеб. пособие / А. С. Прудников, Н. Д. Эриашвили, Г. Ю. Курскова [и др.] ; под ред. К. К. Гасанова, А. С. Прудникова, В. А. Виноградова. – 3-е изд., перераб. и доп. – М. : ЮНИТИ-ДАНА: Закон и право, 2017. – 655 с. – URL:<https://new.znanium.com/catalog/product/1028725>(дата обращения: 17.02.2020). – Текст : электронный

#### **б) дополнительная литература:**

1. Головин А. Г. Избирательное право и избирательный процесс в РФ [Электронный ресурс]: курс лекций / А. Г. Головин. – М.: Юридическая Норма, НИЦ ИНФРА-М, 2016. – 256 с. – Режим доступа: [http://znanium.com/go.php?id=526413.](http://znanium.com/go.php?id=526413)

2. Избирательное право [Электронный ресурс]: учебник / Б. С. Эбзеев [и др.]; под ред. Б. С. Эбзеева, К. К. Гасанова, Е. Н. Хазова. – 2-е изд., перераб. и доп. – М.: Юнити-Дана, 2015. – 431 с. – Режим доступа: [http://biblioclub.ru/index.php?page=book&id=426595.](http://biblioclub.ru/index.php?page=book&id=426595)

### **VI. ПЕРЕЧЕНЬ РЕСУРСОВ ИНФОРМАЦИОННО-ТЕЛЕКОММУНИКАЦИОННОЙ СЕТИ «ИНТЕРНЕТ¬, НЕОБХОДИМЫХ ДЛЯ ОСВОЕНИЯ ДИСЦИПЛИНЫ**

*Современные профессиональные базы данных и информационные справочные системы (пункт 7.3.4 ФГОС ВО)*

http:// [www.tver.izbirkom.ru](http://www.tver.izbirkom.ru/)  [http://www.cikrf.ru](http://www.cikrf.ru/)  [http://www.zsto.ru](http://www.zsto.ru/)  http[://тверскаяобласть.рф](http://тверскаяобласть.рф/)

# **VII. МЕТОДИЧЕСКИЕ УКАЗАНИЯ ДЛЯ ОБУЧАЮЩИХСЯ ПО ОСВОЕНИЮ ДИСЦИПЛИНЫ**

#### **Контрольные вопросы к практическим занятиям.**

**Тема 1. Понятие избирательной системы и избирательного права. Основные разновидности избирательных систем. Референдум в РФ.**

1.Предмет избирательного права.

2. Особенности метода избирательного права.

3.Юридическая природа избирательного права.

4. Понятие и критерии классификации избирательных систем.

5.Мажоритарные избирательные системы.

6. Непропорциональные (полумажоритарные) избирательные системы.

7.Пропорциональные системы выборов.

8.Смешанные и особые системы выборов.

9. Тенденции развития избирательного права в РФ.

10.Гарантии прав граждан на назначение референдума в РФ.

# **Тема 2. Основные принципы и источники избирательного права.**

1. Дискуссия о природе принципов избирательного права.

- 2. Классификация принципов избирательного права.
- 3. Принципы организации и проведения выборов.
- 4. Принципы участия российских граждан в выборах.

5.Федеральнын источники избирательного права.

6. Общая характеристика международных источников избирательного права.

7. Правовые позиции Конституционного Суда РФ по вопросам избирательного права.

8. Региональные и муниципальные источники избирательного права.

9. Акты избирательных комиссий.

10.Правовые обычаи в избирательном процессе.

# **Тема 3. Избирательные правоотношения.**

1.Понятие избирательных правоотношений.

- 2. Содержание избирательных правоотношений.
- 3. Объекты и субъекты избирательных правоотношений.
- 4. Классификация избирательных правоотношений.

# **Тема 4. Подготовка выборов в РФ.**

1. Назначение выборов.

2. Структурирование территории проведения выборов.

3. Регистрация (учет) избирателей.

4. Составление и уточнение списков избирателей. Порядок ознакомления со списками избирателей.

5. Формирование и расформирование избирательных комиссий.

# **Тема 5. Выдвижение и регистрация кандидатов.**

1.Общие условия и сроки выдвижения кандидатов.

2. Выдвижение кандидатов в порядке самовыдвижения и избирательными объединениями.

3. Сбор подписей в поддержку выдвижения кандидатов, списков кандидатов.

4. Представление документов для регистрации кандидатов, списков кандидатов.

5. Регистрация кандидатов.

### **Тема 6. Организация и проведение голосования. Подведение итогов голосования и результатов выборов.**

1.Избирательный бюллетень как основной избирательный документ.

2. Досрочное голосование и организация голосования вне помещения для голосования.

3. Организация голосования в помещении участковой избирательной комиссии.

4. Порядок определения итогов голосования УИК.

5. Обработка итогов голосования в вышестоящих избирательных комиссиях и определение результатов выборов.

# **Тема 7. Информационное и финансовое обеспечение выборов.**

1. Информационное обеспечение выборов и информирование избирателей.

2. Предвыборная агитация.

3. Финансирование деятельности избирательных комиссий.

4. Статус контрольно-ревизионных служб при избирательных комиссиях.

5. Порядок создания избирательных фондов.

6. Порядок расходования средств избирательных фондов.

# Тема 8. Государственная автоматизированная система РФ «Выборы».

1. Становление ГАС «Выборы».

2. Общая характеристика порядка функционирования ГАС «Выборы».

3. Информационные ресурсы и обеспечение безопасности информации ГАС «Выборы».

4. Тенденции совершенствования ГАС «Выборы».

# **Тема 9. Юридическая ответственность за нарушение избирательного законодательства.**

1. Юридическая ответственность как разновидность социальной ответственности.

2. Теоретические представления о сущности юридической ответственности в избирательном праве.

- 3. Конституционно-правовая ответственность в избирательном праве.
- 4. Административная ответственность за нарушение избирательных прав.
- 5. Уголовная ответственность за нарушение избирательных прав.

# **Вопросы для самостоятельного изучения.**

- 1. Система избирательных комиссий в РФ.
- 2. Назначение выборов.
- 3. Стадии избирательного процесса.
- 4.Принципы проведения выборов.
- 5. Регистрация (учет) избирателей.
- 6. Составление списка избирателей.

7. Ограничения при назначении члена комиссии с правом решающего голоса.

8. Член комиссии с правом совещательного голоса.

9. Наблюдатель.

10. Информирование избирателей.

11. Обращения, поступающие в избирательные комиссии в период избирательной кампании.

12. Порядок голосования.

13. Действия УИК в день голосования в помещении для голосования.

14. Действия УИК при организации и проведении голосования вне помещения для голосования в день голосования.

15. Подсчет голосов избирателей.

16. Баланс избирательных бюллетеней на избирательном участке.

17. Составление протокола УИК об итогах голосования на избирательном участке.

18. Действия УИК при подготовке и проведении подсчета голосов избирателей.

19. Функции председателя, заместителя председателя и секретаря УИК.

20. Административные правонарушения в сфере избирательного права.

21.Работа УИК с отдельными категориями избирателей.

22. Основы конфликтологии для членов УИК.

23. Политические партии в РФ и Тверской области.

24. Центральная избирательная комиссия РФ.

25. Избирательная комиссия Тверской области.

Возможная форма проверки – выступление с докладом или подготовка презентации по теме.

# **Типовые казусы:**

1.Гражданин Российской Федерации К. пришел на избирательный участок и обратился с просьбой выдать ему избирательный бюллетень для голосования. Член УИК обнаружил, что К. нет в списке избирателей. Каковы действия УИК? 2.Избиратель П. обратился к председателю УИК и сообщил, что ошибся при заполнении избирательного бюллетеня. Каковы действия председателя УИК?

3.Избиратель взял бюллетень со стола члена УИК, не расписался в его получении и пошел к выходу. Каковы дальнейшие действия члена участковой комиссии?

4.Избиратель расписался в получении бюллетеня, но отказался брать бюллетень. Каковы дальнейшие действия члена участковой комиссии?

5.Избиратель заполнил бюллетень, но не опустил его в стационарный ящик для голосования, оставив его, например, в кабине для тайного голосования. Каковы дальнейшие действия члена участковой комиссии?

6.Избиратель получил бюллетень, в кабину для голосования не пошел, а начал заполнять бюллетень за столом, открытым для обозрения всем присутствующим в помещении. Каковы действия УИК?

7.Член УИК обнаружил в кабинке для голосования заполненный бюллетень. Каковы действия участковой комиссии?

8.Член УИК обнаружил в кабинке незаполненный бюллетень. Каковы действия участковой комиссии?

9.На избирательный участок пришли голосовать муж с женой. Член участковой избирательной комиссии слышит, как жена говорит мужу: «Вот твой паспорт, бери бюллетень, а о том, что ты недееспособный, они не узнают». Каковы дальнейшие действия члена участковой комиссии?

10.Избиратель Т. при получении бюллетеня сообщил, что не может самостоятельно расписаться в списке и заполнить избирательный бюллетень. Каковы дальнейшие действия члена УИК? Кто может помочь Т. заполнить избирательный бюллетень?

11.Наблюдателей не пустили в помещение для голосования участковой избирательной комиссии до 8.00. Правомерно ли решение УИК в данной ситуации?

12.Наблюдатели, пришедшие на участок после его открытия, обнаружили, что книги Списка избирателей не прошиты, о чём тут же составили акт. Каковы дальнейшие действия УИК?

13.Наблюдатель увидел, что избиратель опустил в стационарный ящик для голосования не один, а три бюллетеня, и требует немедленно вскрыть этот ящик. Правомерно ли требование наблюдателя?

14.Избиратель позвонил в УИК и заявил, что хочет проголосовать вне помещения для голосования (у себя дома). Члены УИК приехали на место и выяснили, что избиратель выехал после звонка в УИК в неизвестном направлении и телефонная связь с данным избирателем отсутствует. Каковы дальнейшие действия членов участковой комиссии?

15. Член УИК с правом совещательного голоса при начале подсчета по спискам говорит: «Подождите, я буду на видео снимать!» - подходит вплотную к столу и начинает снимать его крупным планом. Каковы действия председателя УИК?

16.Избиратель позвонил в УИК и заявил, что хочет проголосовать вне помещения для голосования (у себя дома). Члены УИК приехали на место и выяснили, что избиратель не заявлял в УИК о желании проголосовать вне помещения для голосования, никто из семьи избирателя не заявлял в УИК о предоставлении возможности избирателю проголосовать вне помещения для голосования. Каковы дальнейшие действия членов участковой комиссии?

17.Гражданка М. обратилась в УИК с просьбой выдать ей избирательный бюллетень. Однако член УИК обнаружил, что М. включена в реестр лиц, заявивших о голосовании вне помещения для голосования, и к ней уже направлены члены УИК. Каковы действия члена УИК?

18.Председатель УИК в день голосования объявил о том, что члены комиссии будут проводить голосование вне помещения для голосования за 10 минут до предстоящего выезда для проведения такого голосования. Наблюдатель Х. изъявил желание присутствовать при проведении голосования вне помещения для голосования. Председатель УИК разрешил ему присутствовать и, ввиду многочисленности избирателей на участке и занятостью членов УИК, принял решение о том, что голосование вне помещения для голосования будет проводить член комиссии с правом решающего голоса А. в присутствии наблюдателя Х. Дайте оценку действиям председателя УИК.

19.В реестре заявлений о голосовании вне помещения у многих избирателей подряд записано одно и то же время приёма заявлений. Правильно ли внесены данные записи?

20. Избиратель, не опустив заполненный бюллетень в ящик для голосования, вынес его из помещения для голосования. В какой строке итогового протокола учитывается этот бюллетень?

21.После совершения УИК всех необходимых процедур при подсчете голосов избирателей, сортировки избирательных бюллетеней, извлеченных из переносных и стационарных ящиков для голосования, по голосам, поданным за каждого из кандидатов, с оглашением содержащихся в каждом бюллетене отметок, член УИК с правом совещательного голоса К. обратился к председателю комиссии с просьбой о предоставлении ему возможности ознакомиться лично с отметками в рассортированных бюллетенях. Председатель комиссии отказал

гражданину К. в удовлетворении его просьбы, сославшись на то, что гражданин К. присутствовал при всей процедуре подсчета голосов.

Правомерно ли решение председателя УИК в данной ситуации?

22.Наблюдатель при подсчете голосов требует, чтобы УИК допустила его до просмотра списков, так как он хочет лично просчитать постраничные итоги. Каковы действия председателя УИК?

23.Наблюдатель требует, чтобы считали итоги по списку лично при нём, так как члены комиссии что-то в списках дописывают. Каковы действия председателя УИК?

24.В 9 часов вечера у входа в избирательный участок появляются два молодых человека. Они стучатся в дверь, потом в окно, и говорят: «Пустите нас, мы тоже хотим считать бюллетени!». Каковы действия УИК?

25.Наблюдатель требует, чтобы члены УИК убрали со столов карандаши и ручки. Каковы действия УИК?

### **Вопросы для подготовки к промежуточной аттестации по дисциплине**

1.Предмет и метод избирательного права

2. Понятие и виды избирательных систем.

3.Гарантии прав граждан на назначение референдума в РФ.

4. Классификация принципов избирательного права.

5. Принципы организации и проведения выборов.

6. Принципы участия российских граждан в выборах.

7.Общая характеристика федерального закона от 12 июня 2002 года № 67-ФЗ «Об основных гарантиях избирательных прав и права на участие в референдуме граждан РФ».

8. Общая характеристика международных источников избирательного права.

9. Избирательный кодекс Тверской области.

10. Акты избирательных комиссий.

11. Понятие, виды и содержание избирательных правоотношений.

12. Объекты и субъекты избирательных правоотношений.

13. Назначение выборов и структурирование территории проведения выборов.

14.Регистрация (учет) избирателей. Составление и уточнение списков избирателей. Порядок ознакомления со списками избирателей.

15.Формирование и расформирование избирательных комиссий.

16.Общие условия и сроки выдвижения кандидатов.

17. Выдвижение кандидатов в порядке самовыдвижения и избирательными объединениями.

18. Сбор подписей в поддержку выдвижения кандидатов, списков кандидатов.

19.Регистрация кандидатов.

20.Избирательный бюллетень как основной избирательный документ.

21. Досрочное голосование и организация голосования вне помещения для голосования.

22. Организация голосования в помещении участковой избирательной комиссии.

23. Порядок определения итогов голосования УИК.

24. Обработка итогов голосования в вышестоящих избирательных комиссиях и определение результатов выборов.

- 25. Информационное обеспечение выборов и информирование избирателей.
- 26. Предвыборная агитация.
- 27. Финансирование деятельности избирательных комиссий.
- 28. Статус контрольно-ревизионных служб при избирательных комиссиях.
- 29. Порядок создания избирательных фондов.
- 30. Государственная автоматизированная система РФ «Выборы».
- 31.Административная ответственность за нарушение избирательных прав.
- 32. Уголовная ответственность за нарушение избирательных прав.
- 33. Наблюдатель.
- 34. Политические партии в РФ.
- 35. Избирательная комиссия Тверской области.

# *2) Требования к рейтинг-контролю (для студентов очной формы обучения)*

Рейтинг–контроль предполагает проверку теоретических знаний и практических навыков студентов, сформированных в ходе освоения дисциплины. Теоретические знания проверяются посредством ответа на тестовые задания, практические навыки и умения проверяются посредством составления или заполнения унифицированной формы юридического документа.

### **Примеры типовых тестов.**

#### **1. Какой избирательный округ не предусмотрен законодательством РФ?**

- а) одномандатный избирательный округ
- б) многомандатный избирательный округ

в) единый избирательный округ

г) списочный избирательный округ

#### **2. Какими из перечисленных прав не обладает член участковой избирательной комиссии с правом совещательного голоса?**

а) выступать на заседании комиссии

б) участвовать в голосовании при принятии решения участковой избирательной комиссией

в) вносить предложения по повестке дня заседания

#### **3. Кто не может быть субъектом по внесению предложений по кандидатурам в состав участковой избирательной комиссии?**

а) общественные объединения

б) сам кандидат в члены УИК

в) местные отделения политических партий

г) собрания избирателей по месту жительства, учебы, работы, службы

#### **4. Вправе ли доверенное лицо кандидата находится в помещении для голосования в день голосования и при установлении итогов голосования?**

а) вправе

б) не вправе

в) вправе, но только в период голосования

#### **5. Информационное обеспечение выборов соответствующего уровня осуществляется с использованием**:

а) государственных и муниципальных организаций телерадиовещания

б) государственных, муниципальных и негосударственных периодических печатных изданий и организаций телерадиовещания

в) государственных и муниципальных организаций периодических печатных изданий

#### **6. Имеет ли право член участковой избирательной комиссии с правом совещательного голоса сортировать избирательные бюллетени?**

а) имеет такое право

б) не имеет такого права

в) имеет право на основании решения избирательной комиссии

#### **7. Имеет ли право наблюдатель присутствовать при голосовании вне помещения для голосования?**

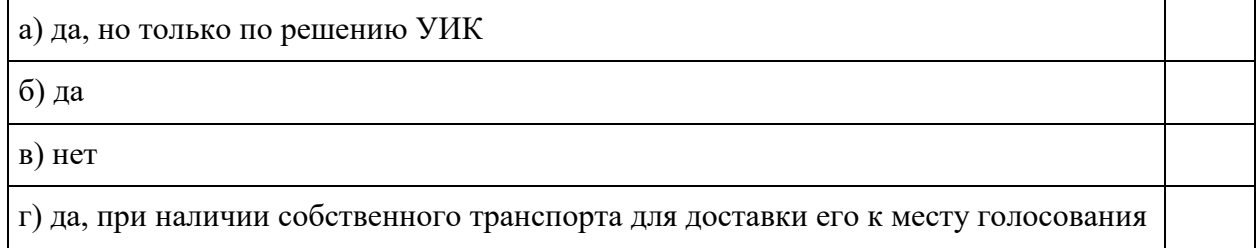

#### **8. С какой периодичностью осуществляется регистрация (учет) избирателей, установление численности избирателей, зарегистрированных на территории муниципального образования?**

а) два раза в год по состоянию на 1 января и 1 июля

б) один раз в год по состоянию на 1 января

в) четыре раза в год по состоянию на первое число каждого квартала

#### **9. Сколько наблюдателей вправе назначить зарегистрированный кандидат на один избирательный участок?**

а) не более одного

б) не менее трех

в) не более двух

#### **10. Какие из перечисленных сведений не требуется указывать при опубликовании результатов опросов общественного мнения, связанных с выборами?**

а) организация, проводившая опрос, число опрошенных лиц, время проведения опроса

б) перечень лиц, проводивших опрос

в) точная формулировка вопроса, статистическая оценка возможной погрешности

**11. Могут ли государственные и муниципальные служащие входить в состав избирательной комиссии субъекта Российской Федерации, избирательной комиссии муниципального образования, окружной, территориальной и участковой избирательных комиссий?**

а) могут при условии, что они составляют не более одной второй от общего числа членов избирательной комиссии

б) не могут

в) могут при условии, что они составляют не более одной трети от общего числа членов избирательной комиссии

г) могут без каких-либо ограничений

#### **12. Решение о назначении выборов депутатов Государственной Думы Федерального Собрания Российской Федерации принимается:**

а) за 90-110 дней до дня голосования

б) за год до дня голосования

в) не принимается, поскольку день голосования уже определен законом

#### **13. На упаковке одного из видов продукции хлебозавода размещена фотография директора предприятия, который баллотируется в представительный орган местного самоуправления. В такой ситуации следует:**

а) приостановить выпуск продукции в этой упаковке

б) ничего не предпринимать, потому что это не реклама кандидата

в) оплатить размещение фото из избирательного фонда кандидата

#### **14. На какой срок осуществляется формирование участковых избирательных комиссий?**

а) на 5 лет

б) на 3 года

в) на период конкретной избирательной кампании

#### **15. При проведении выборов какого уровня гражданин РФ, проживающий за пределами РФ, обладает активным избирательным правом?**

а) при проведении выборов любого уровня

б) на выборах федеральных органов государственной власти

в) на выборах органов государственной власти субъектов РФ

#### **16 Кто может быть членом избирательной комиссии с правом решающего голоса?**

а) супруга кандидата

б) судья в отставке

в) доверенное лицо кандидата

г) глава муниципального образования

#### **17. Граждане какого возраста могут привлекаться к проведению предвыборной агитации?**

а) достигшие установленного возраста приобретения пассивного избирательного права

б) достигшие 21 года

в) достигшие 18 лет, либо которые достигнут 18 лет на день голосования

#### **18. В число принципов российского избирательного права входят:**

а) принцип равного представительства мужчин и женщин в органах государственной власти

б) принцип всеобщего избирательного права

в) принцип обязательности осуществления активного избирательного права

г) принцип тайного голосования

#### **19. Могут ли граждане РФ, содержащиеся в следственном изоляторе, принимать участие в голосовании?**

а) да, кроме подозреваемых в совершении тяжких и особо тяжких преступлениях

б) да, с разрешения начальника изолятора

в) да

#### **20. Какой день называется «днем тишины»?**

а) день голосования

- б) день, предшествующий дню голосования
- в) день подсчета голосов

#### **Примеры заданий на проверку навыков и умений.**

1. Напишите эссе на тему "Почему запрещено финансирование избирательных кампаний кандидатов иностранными гражданами, иностранными юридическими лицами и государствами?"

2. Сравните статус члена избирательной комиссии с правом совещательного и с правом решающего голоса.

3. Составьте схему «Общие принципы формирования избирательных комиссий всех уровней».

4. Сформируйте перечень государственных органов, с которыми взаимодействует избирательная комиссия при проверке сведений, представленных кандидатами.

5. Выстройте алгоритм действий избирательной комиссии при подсчете голосов от этапа закрытия избирательного участка до подписания итогового протокола.

# **VIII. ПЕРЕЧЕНЬ ПЕДАГОГИЧЕСКИХ И ИНФОРМАЦИОННЫХ ТЕХНОЛОГИЙ, ИСПОЛЬЗУЕМЫХ ПРИ ОСУЩЕСТВЛЕНИИ ОБРАЗОВАТЕЛЬНОГО ПРОЦЕССА ПО ДИСЦИПЛИНЕ, ВКЛЮЧАЯ ПЕРЕЧЕНЬ ПРОГРАММНОГО ОБЕСПЕЧЕНИЯ И ИНФОРМАЦИОННЫХ СПРАВОЧНЫХ СИСТЕМ**

При изучении дисциплины необходимо руководствоваться международными соглашениями, Конституцией РФ, действующими федеральными законами и подзаконными актами, а также актами субъекта.

Успешное изучение данной дисциплины возможно только при правильной организации самостоятельной работы студента. Рекомендуется при подготовке к ответу использовать систему «Гарант» и «Консультант плюс» для знакомства с изменениями законодательства. С целью закрепления полученных знаний и проверки уровня подготовки студента по конкретной теме дисциплины необходимо ответить на контрольные вопросы, сформулированные в рабочей программе по каждой теме и при необходимости вновь вернуться к дополнительному изучению отдельных вопросов темы.

Студент должен понимать, что только он сам, самостоятельно, путем добросовестного усвоения содержания учебной и дополнительной литературы, смысла и содержания самих правовых норм и практики их применения, путем вдумчивой и добросовестной подготовки к занятиям, может приобрести прочные и глубокие знания по дисциплине, которые необходимы не только для получения знаний, отвечающих требованиям высшего образования, но и для применения их на практике.

Учебный процесс предполагает использование следующих интерактивных методов обучения и информационных технологий: работа в малых группах (тема 4), интерактивное выступление (тема 5), составление и анализ юридических документов (тема 6), моделирование правовых ситуаций (тема 9).

### **При проведении занятий используются информационные технологии, в частности справочно-правовые системы**

а) Лицензионное программное обеспечение

Kaspersky Endpoint Security 10 для Windows – акт на передачу прав ПК545 от 16.12.2022 СПС ГАРАНТ аэро - договор №5/2018 от 31.01.2018 СПС КонсультантПлюс: версия Проф. - договор № 2018С8702

б) Свободно распространяемое программное обеспечение Google Chrome Яндекс Браузер Многофункциональный редактор ONLYOFFICE ОС Linux Ubuntu Notepad++ OpenOffice paint.net WinDjView Многофункциональный редактор ONLYOFFICE

### **Современные профессиональные базы данных и информационные справочные системы**

1. Справочная правовая система «Консультант Плюс» <http://www.garant.ru/>

2. Справочная правовая система «ГАРАНТ» <http://www.consultant.ru/>

### **IX. МАТЕРИАЛЬНО-ТЕХНИЧЕСКАЯ БАЗА, НЕОБХОДИМАЯ ДЛЯ ОСУЩЕСТВЛЕНИЯ ОБРАЗОВАТЕЛЬНОГО ПРОЦЕССА ПО ДИСЦИПЛИНЕ**

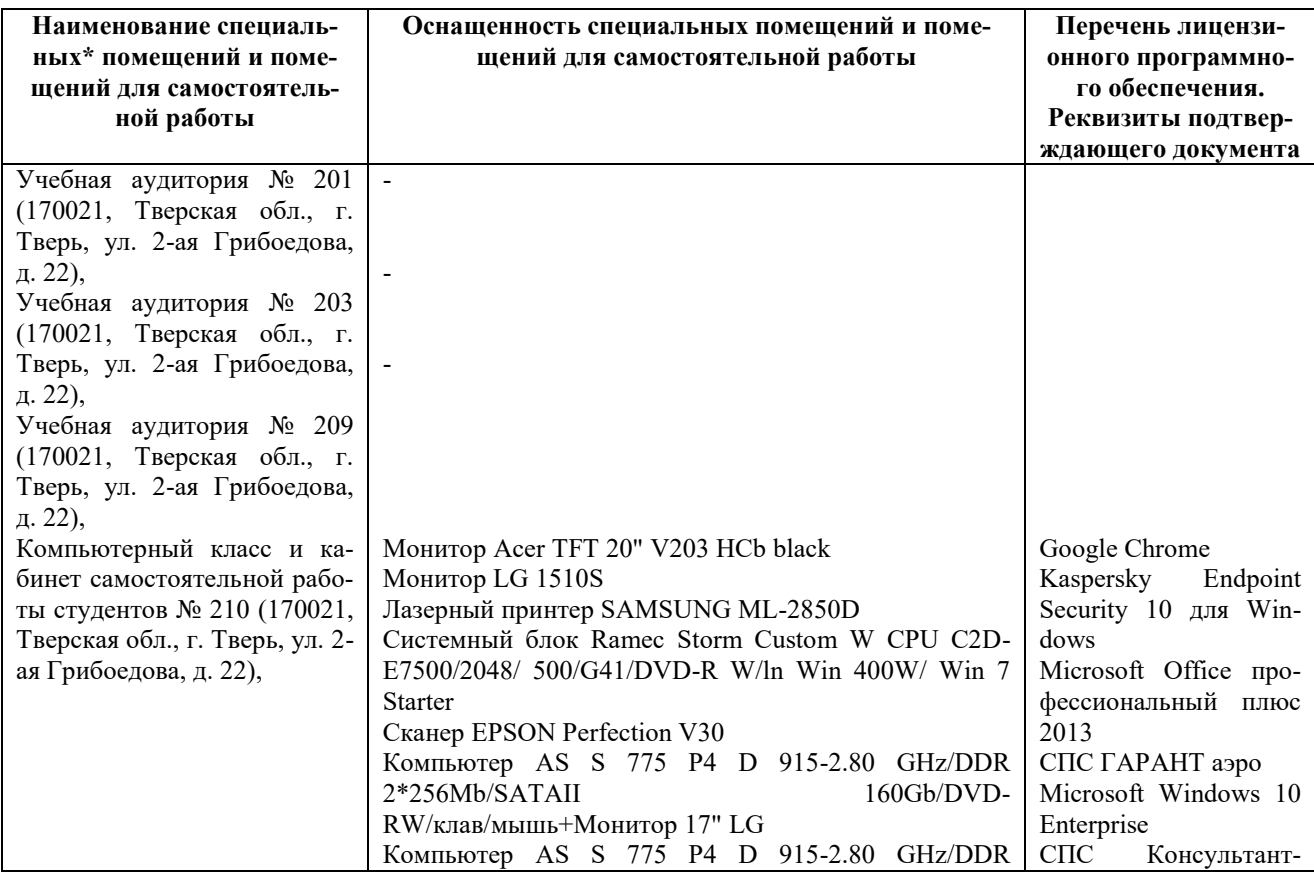

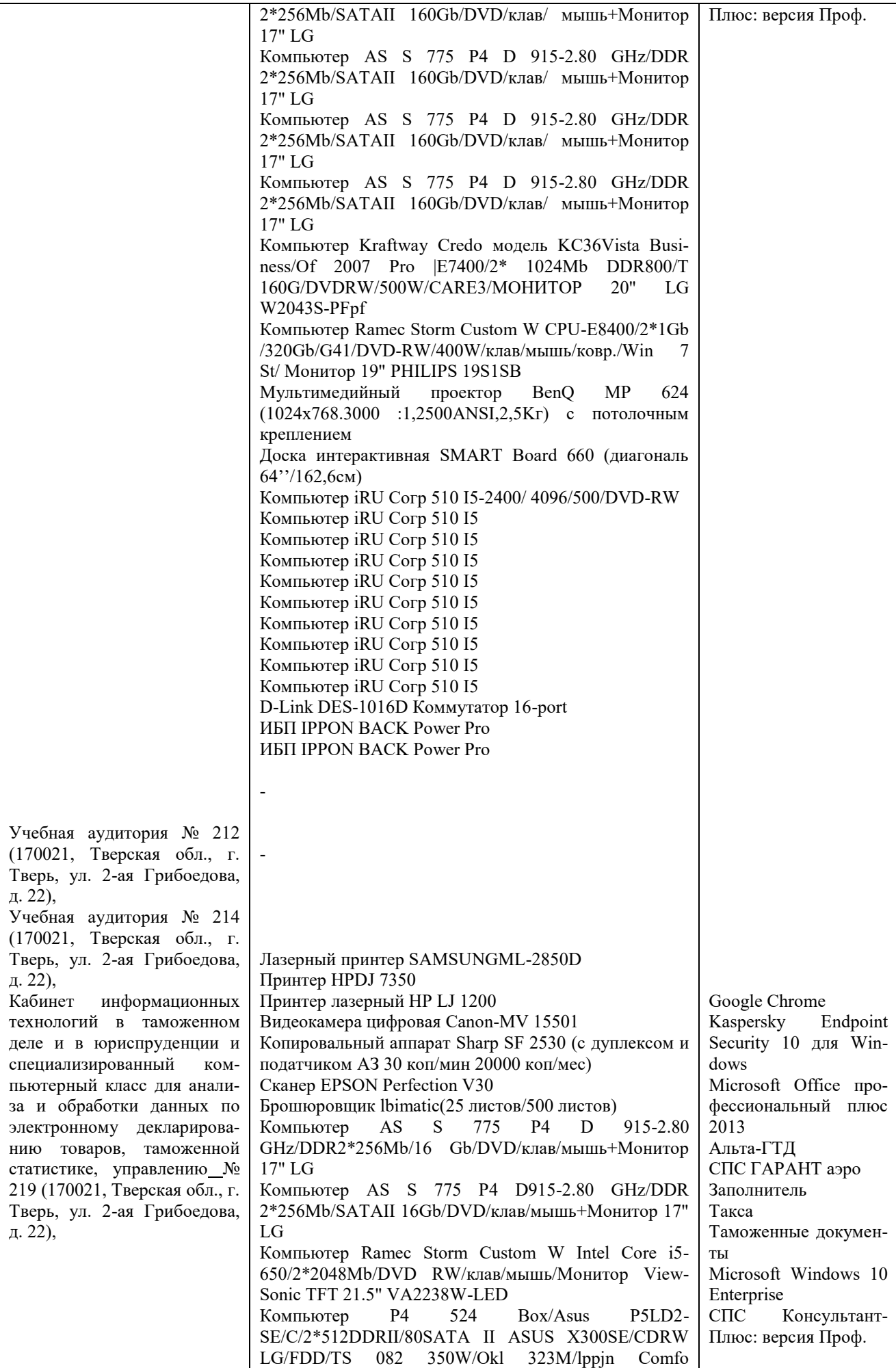

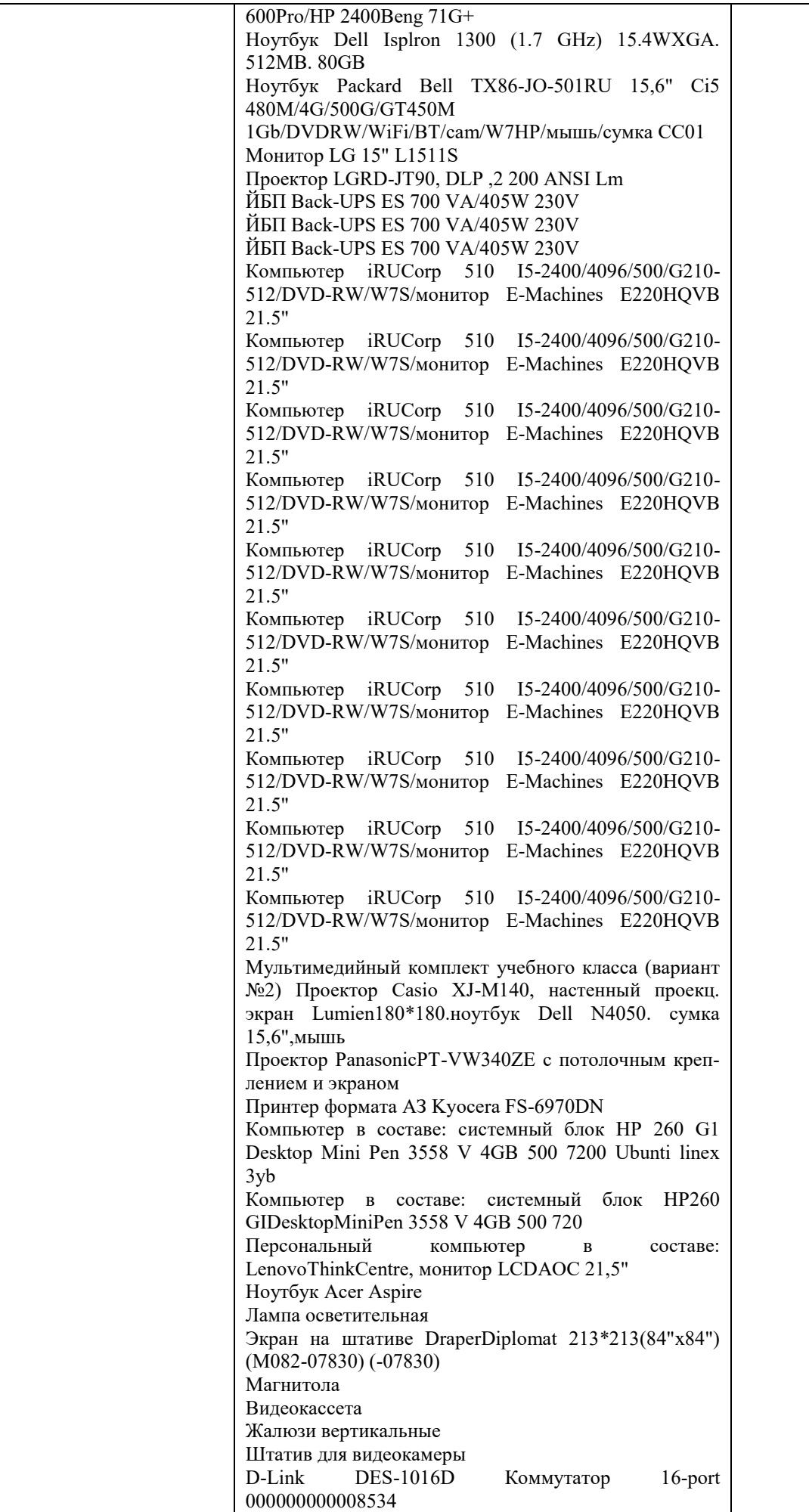

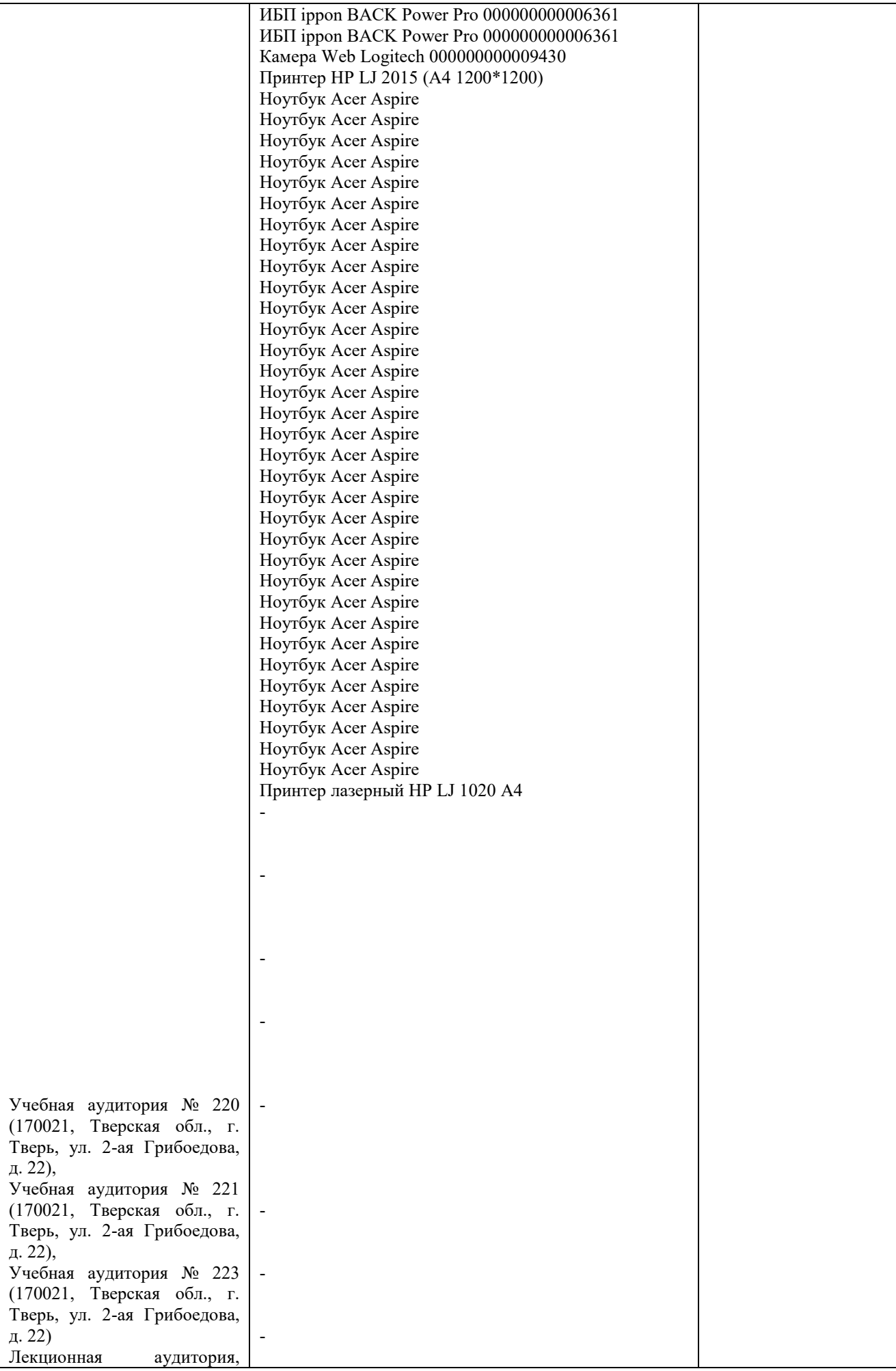

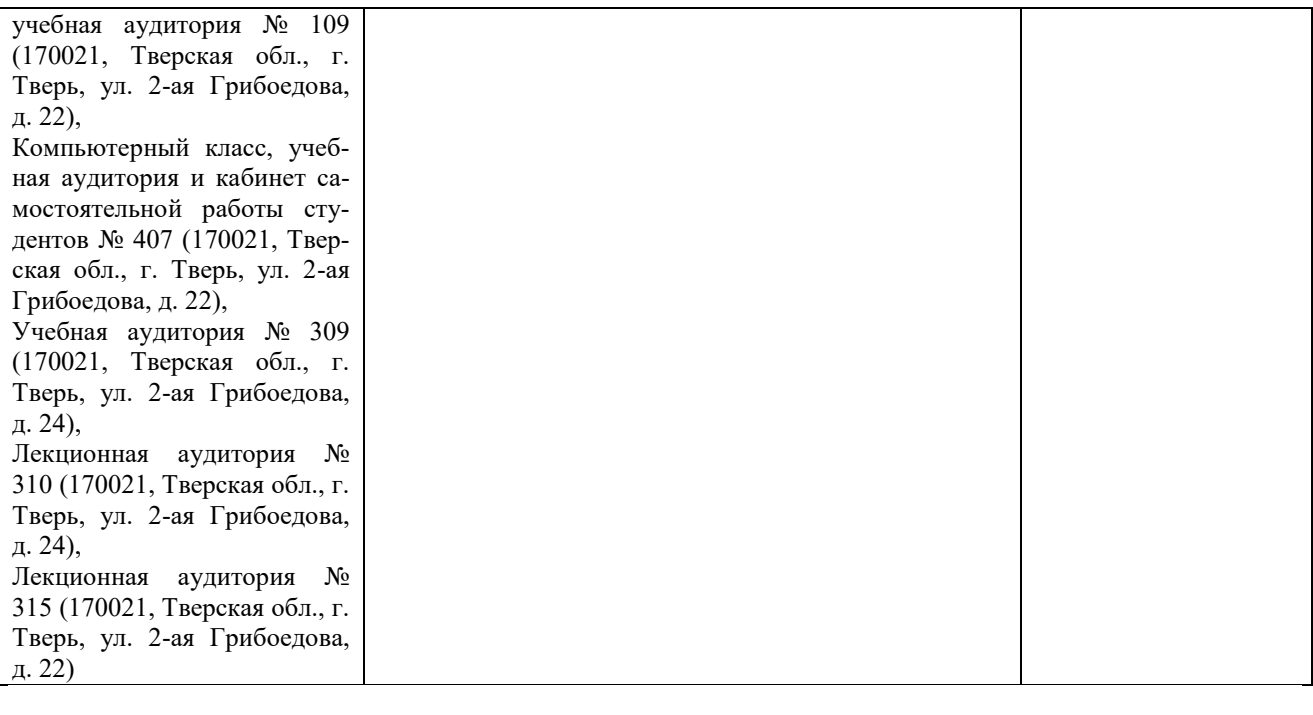

# **Х. СВЕДЕНИЯ ОБ ОБНОВЛЕНИИ РАБОЧЕЙ ПРОГРАММЫ ДИСЦИПЛИНЫ**

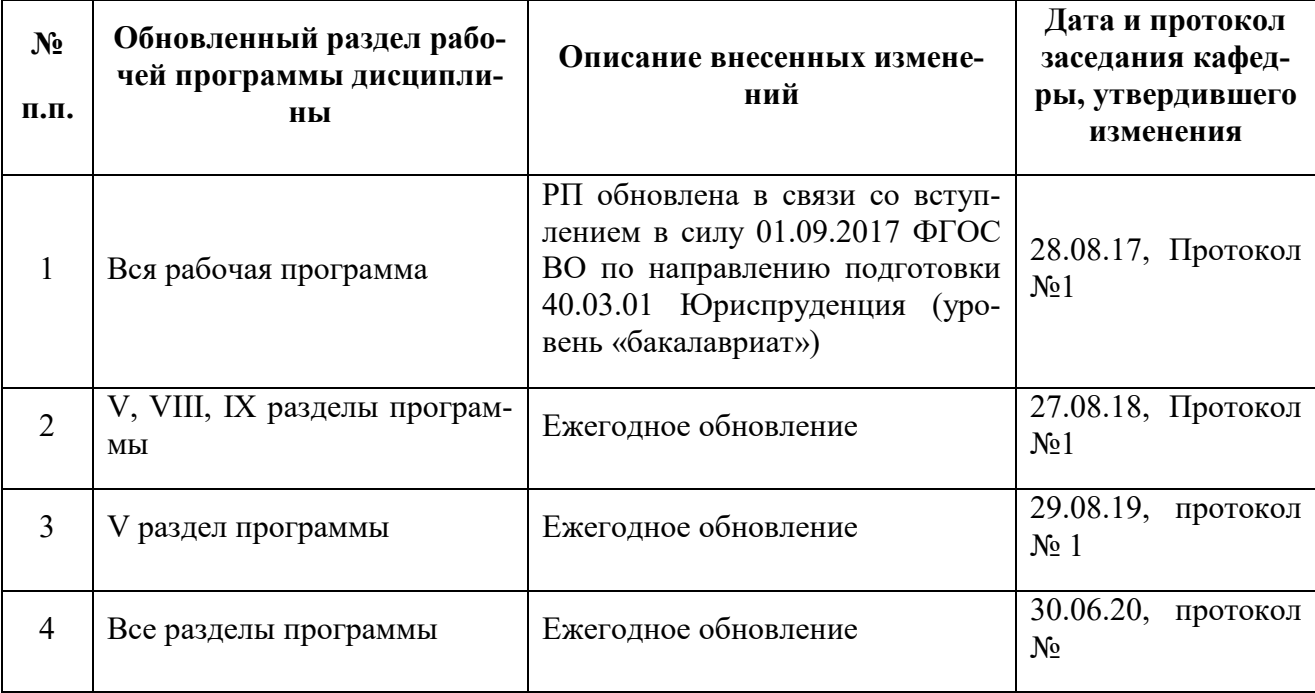